# PowerBI für Entwickler

#### How to integrate PowerBI with External Applications

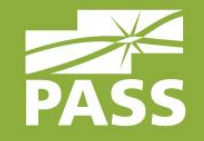

Gerhard Brueckl

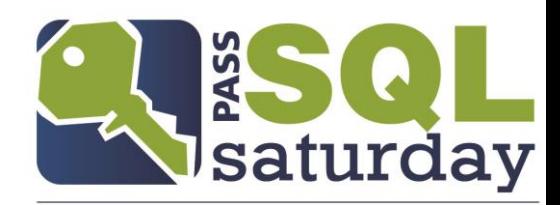

#494 | VIENNA 2016

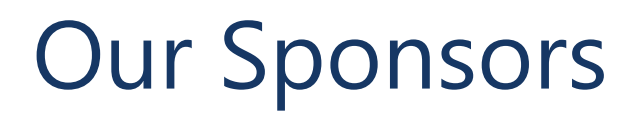

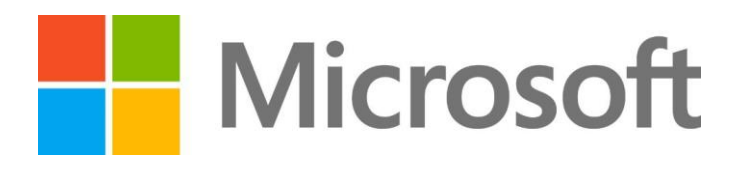

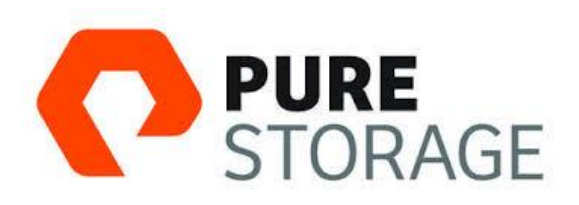

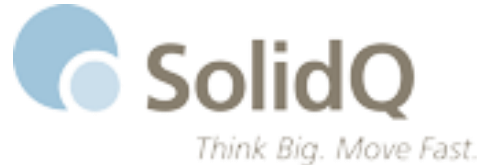

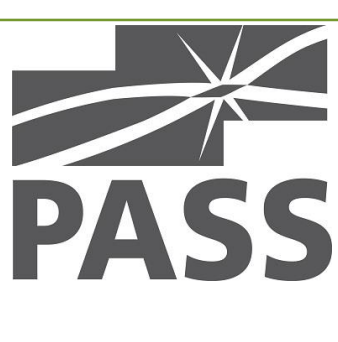

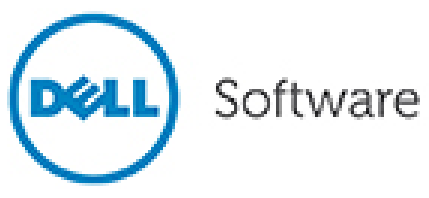

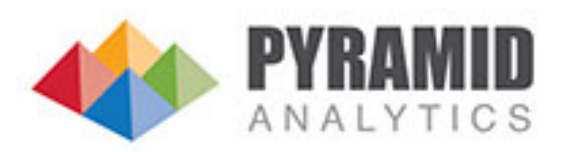

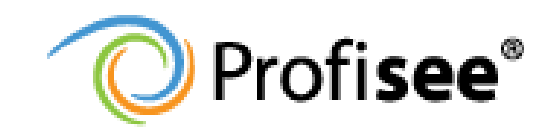

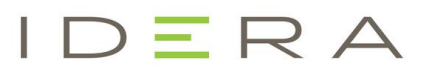

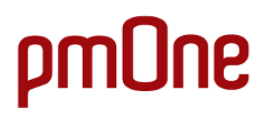

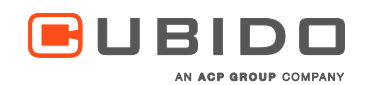

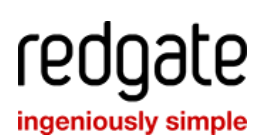

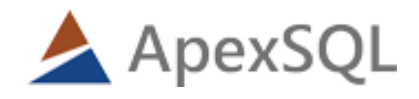

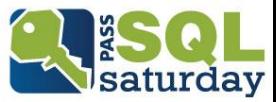

## About Me

#### Gerhard Brueckl

From Austria<sup>-</sup> Working with Microsoft BI since 2006 Mainly focused on Analytics and Reporting Analysis Services Power BI / Azure Advanced Analytics and Machine Learning

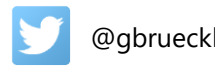

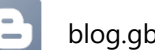

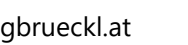

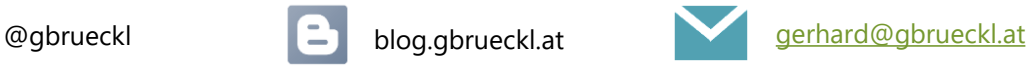

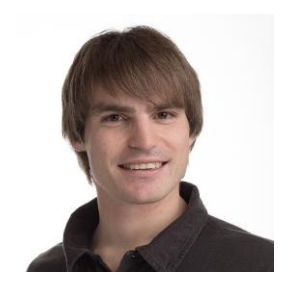

**SSAS MAESTRO** by Microsoft

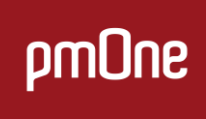

[http://www.pmone.com](http://www.pmone.com/)

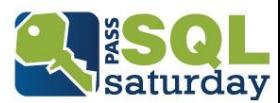

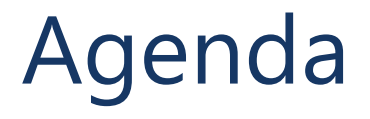

■ APIs

- R-Integration
- **E** Custom Visuals

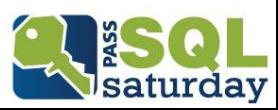

## APIs

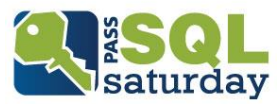

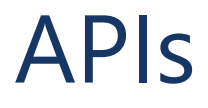

#### **REST**

- Any Language
- OAuth2 / Azure AD

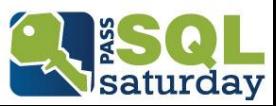

## Authentication (WebApp)

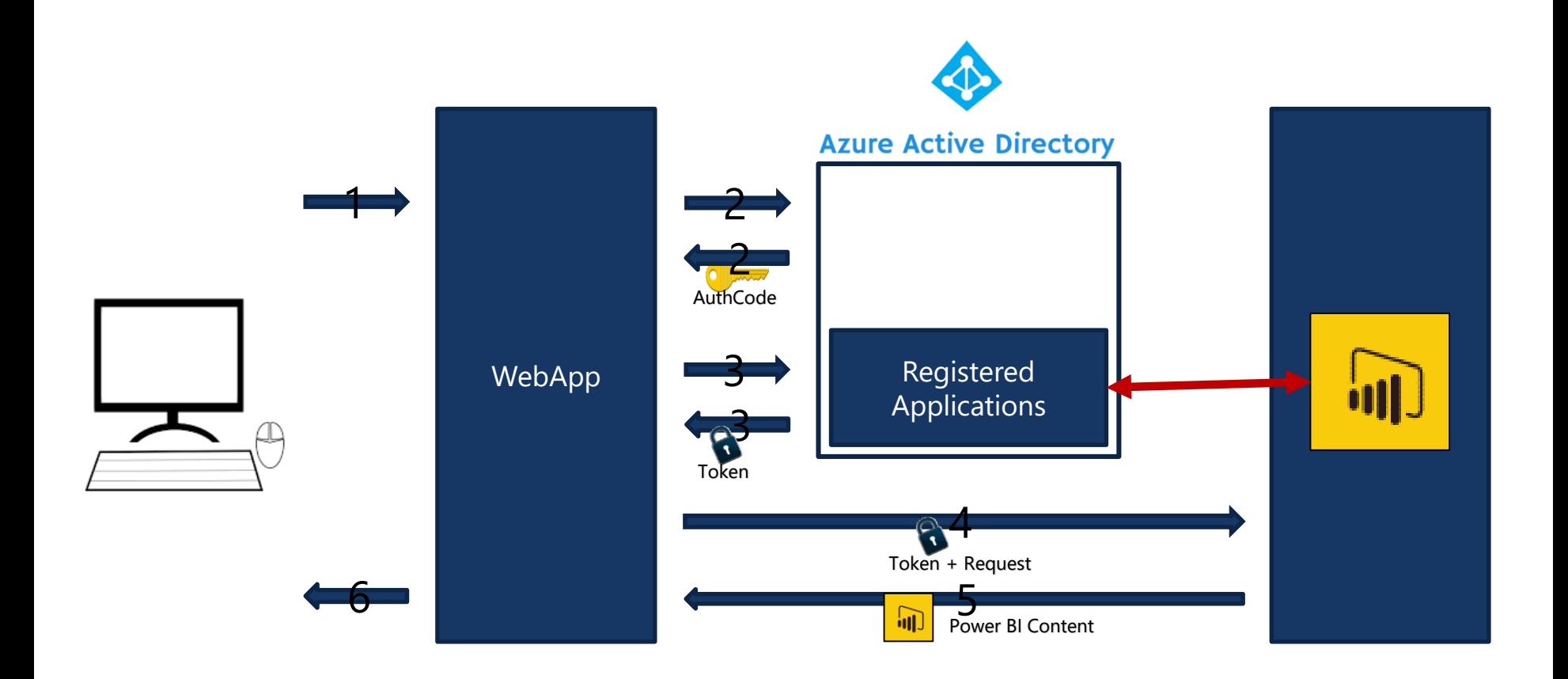

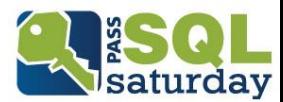

#### APIs

[http://docs.powerbi.apiary.io/#](http://docs.powerbi.apiary.io/)

<https://msdn.microsoft.com/en-us/library/mt147898.aspx>

- **Datasets** 
	- **Tables** 
		- **Rows**
- **Groups**
- **Dashboards (Preview)** 
	- **Tiles**
- **Reports (Preview)**
- **Imports (Preview)**

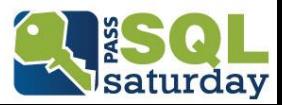

#### Power BI Client

- APIARY interactive online client
	- **[http://docs.powerbi.apiary.io/#](http://docs.powerbi.apiary.io/)**

■ C# Wrapper for Power BI

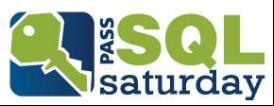

# R-Integration

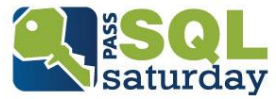

## R-Integration

- **Preview/Beta**
- As Datasource
	- **Online Refresh with Personal Gateway**
- **For Visualization**

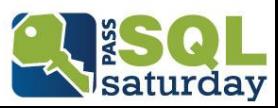

#### R-Integration - DataSources

- R-DataFrames are exposed
- Multiple ResultSets per Script
	- Script is duplicated!
	- $\blacksquare$  Hard to maintain
- → Use "Base"-ResultSet and reference it
- DataFrames must be "regular"

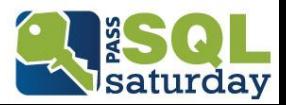

## R-Integration - Visualization

- Transforms input to a DataFrame
- **Visualizes the LAST plot**
- Automatically Refreshed
	- **Slicers**
	- **Highlighting**
- **No Filter itself!**

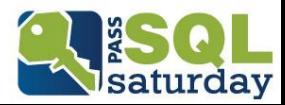

# Custom Visuals

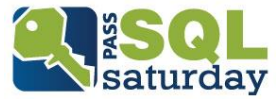

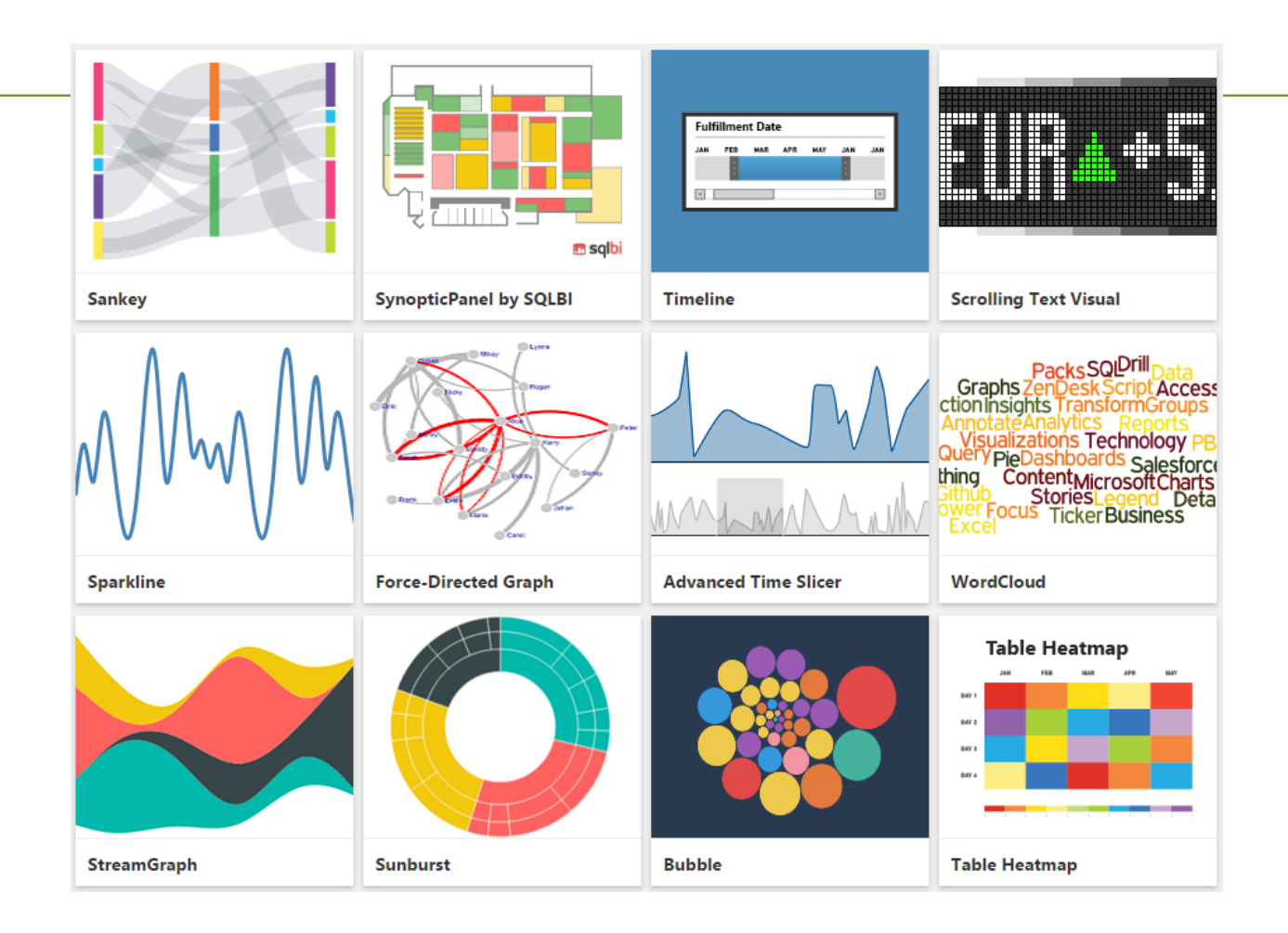

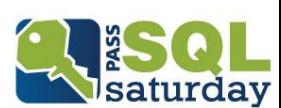

## Custom Visuals

- TypeScript / JavaScript
- Gallery
- Power BI Service & Desktop
- No Pro-Plan required!
- **IVisuals Interface**

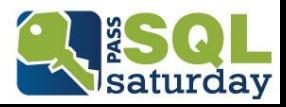